# Databases with SQL Introduction to

Querying

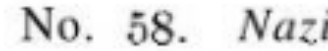

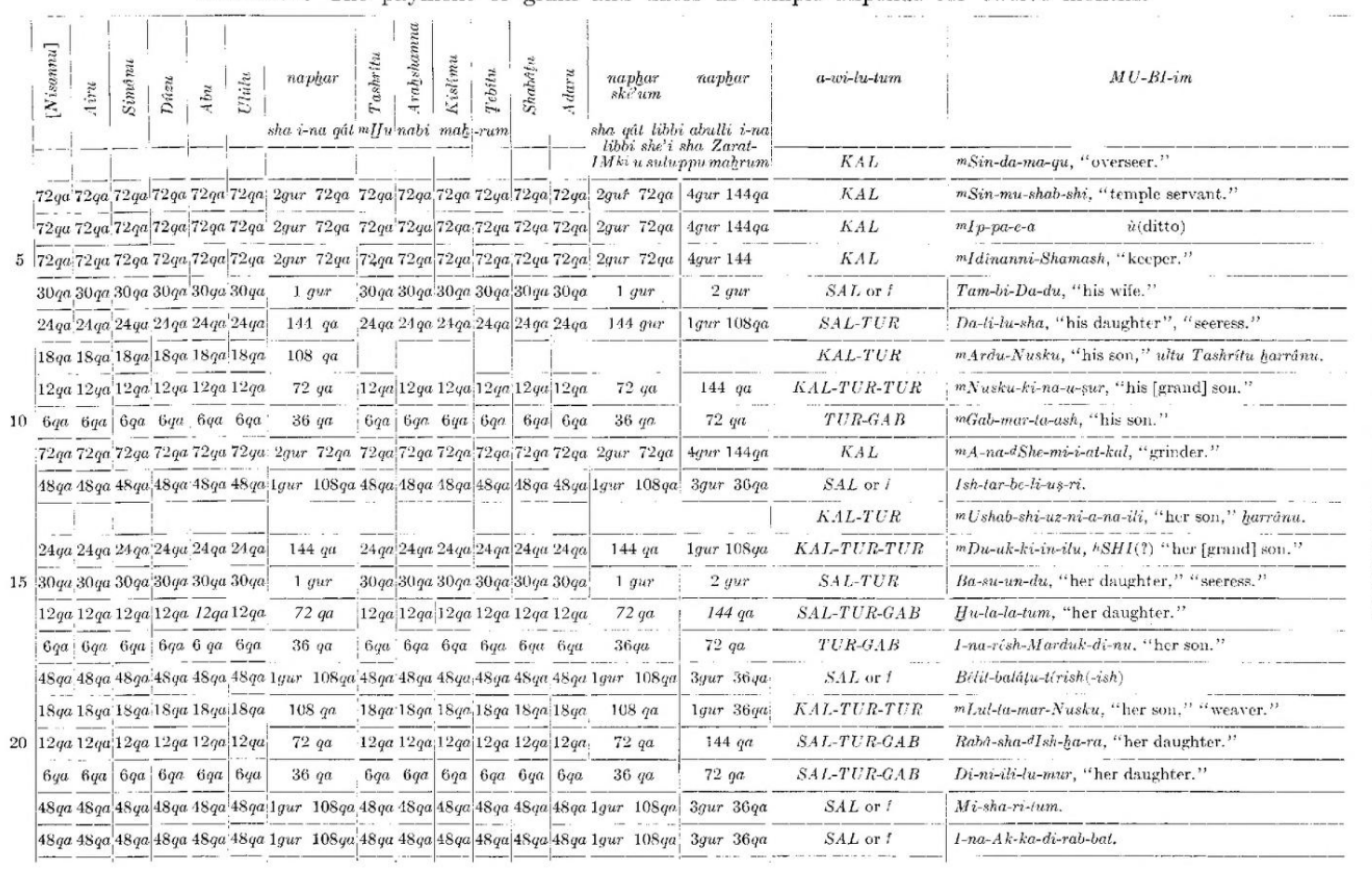

#### 15.

#### i-Maruttash, year 13th

Contents: The payment of grain and dates as temple stipends for twelve months.

DOCUMENTS FROM THE TEMPLE ARCHIVES

# The Overstory

#### Richard Powers

#### Frankenstein

#### Le Petit Prince Antoine de Saint-Exupéry F. Scott Fitzgerald Prince of Tides

#### The Great Gatsby

#### Goodnight Moon Pat Conroy Song of Solomon

Mary Shelley Margaret Wise Brown

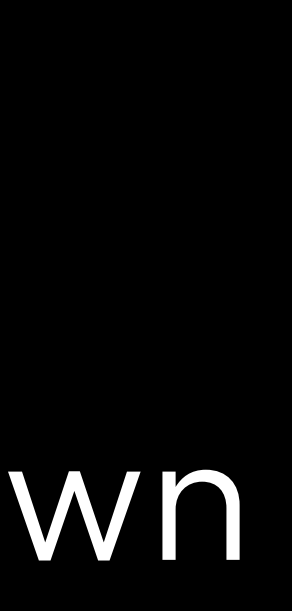

#### Toni Morrison

#### Goodnight Moon

#### The Overstory

#### The Great Gatsby

#### Frankenstein

#### Le Petit Prince

#### Prince of Tides

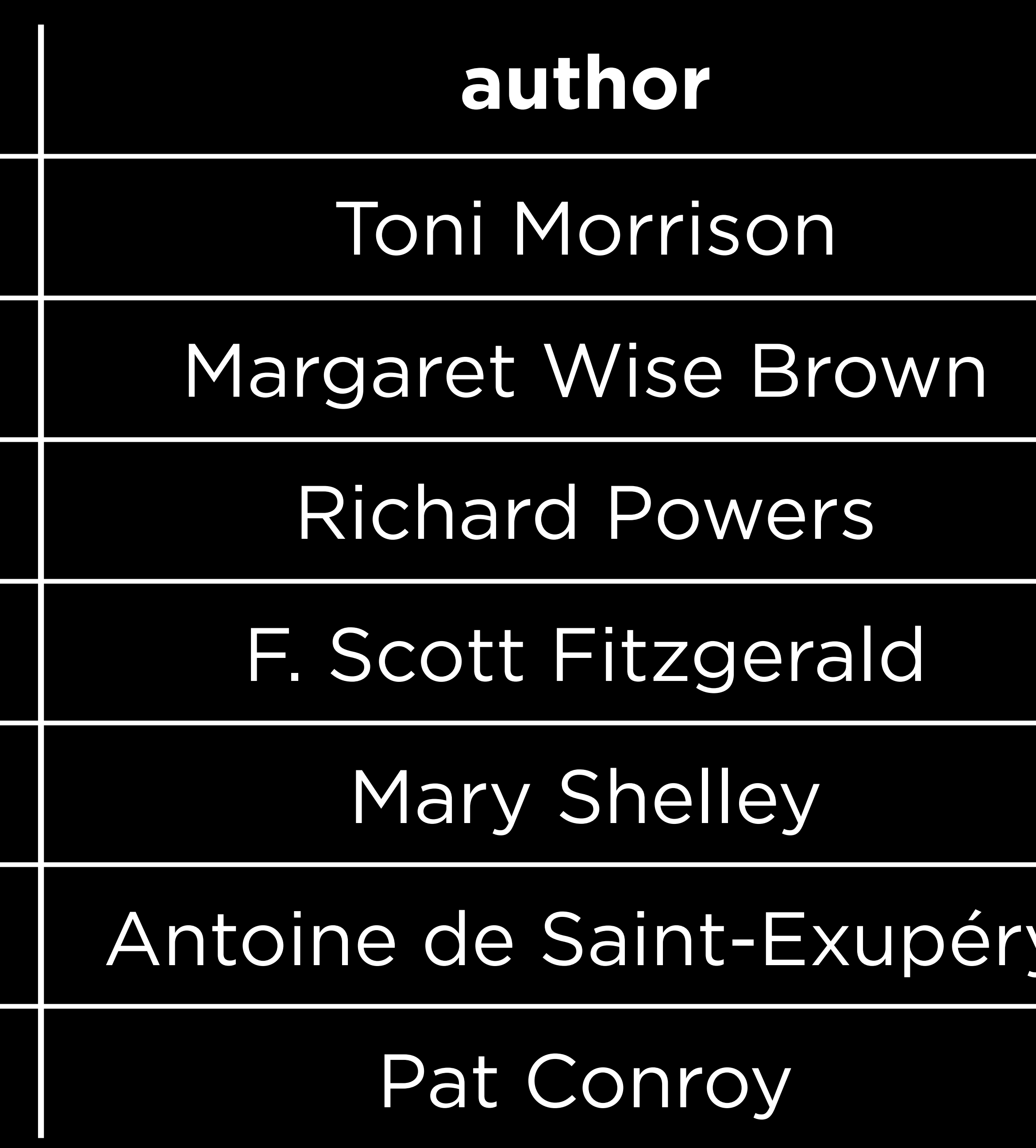

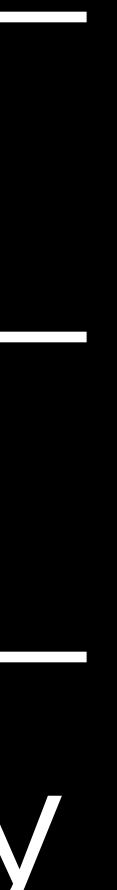

#### **title author**

#### Song of Solomon

# Apple Numbers Google Sheets Microsoft Excel

…

## Scale

## Scale Frequency

# Scale Frequency Speed

## Database A collection of data organized for creating, reading, updating, and deleting.

## Database Management System Software via which you can interact with a database.

# MySQL Oracle PostgreSQL SQLite

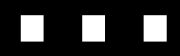

### SQL A language via which you can create, read, update, and delete data in a database.

## Structured Query Language A language via which you can create, read, update, and delete data in a database.

### SQL A language via which you can create, read, update, and delete data in a database.

## Querying

#### What's the most-liked post on our platform?

#### Is our number of daily users growing or shrinking?

Which songs are most like the song a user just played?

# Booker<br>Prizes

## Visual Studio Code SQLite

 $\begin{array}{c} \square \hspace{1mm} \square \hspace{1mm} \square \hspace{1mm} \square \hspace{1mm} \square \end{array}$ 

## VS Code SQLite

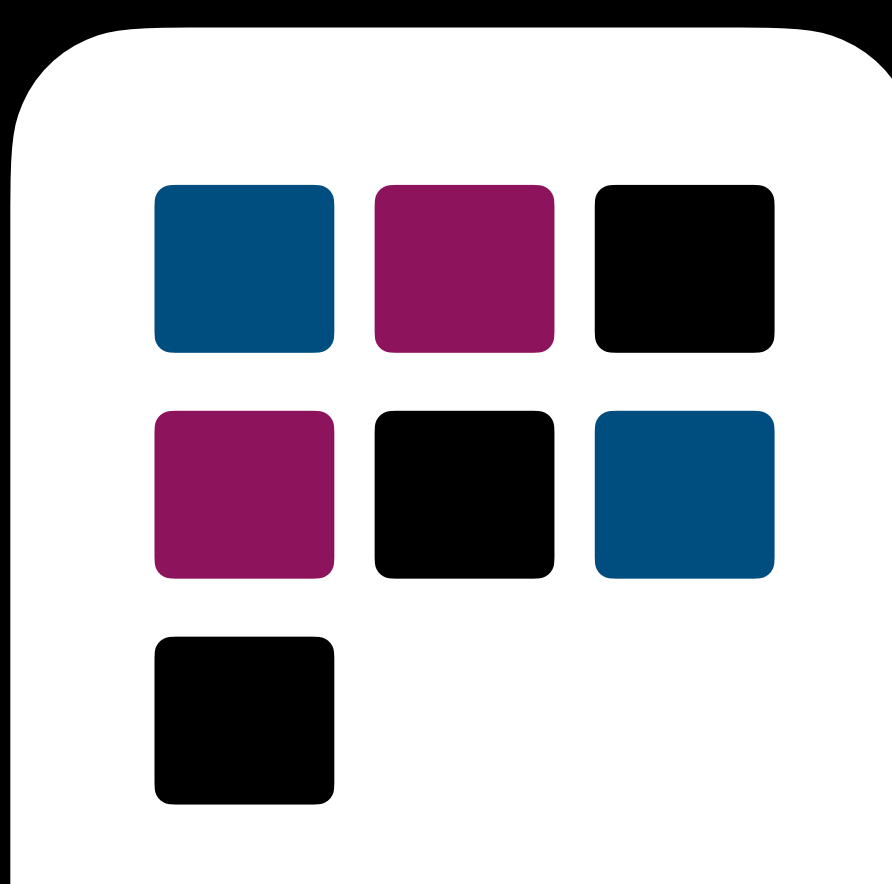

#### Phones

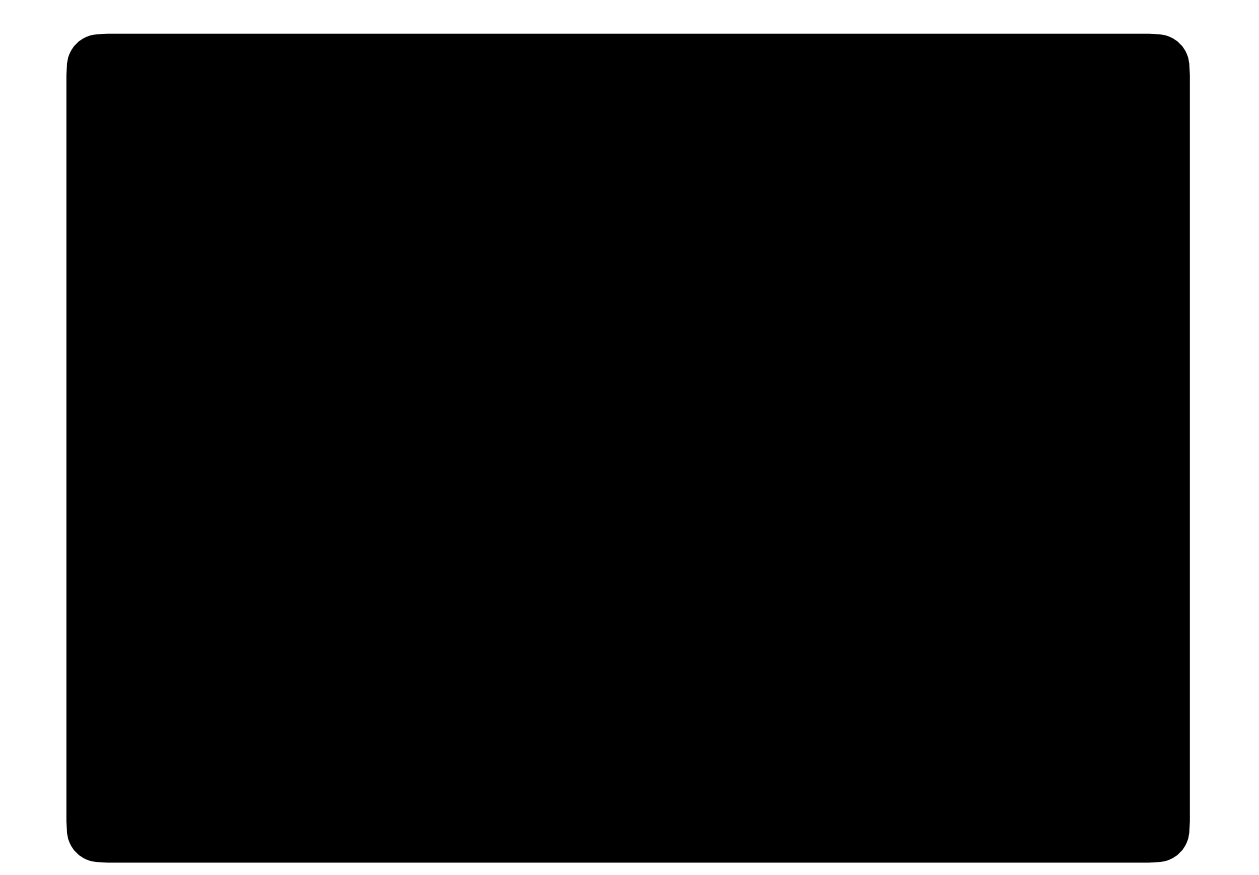

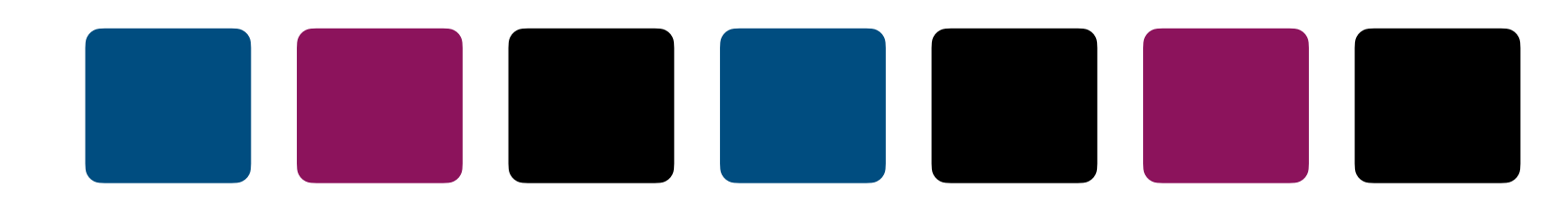

#### Desktop

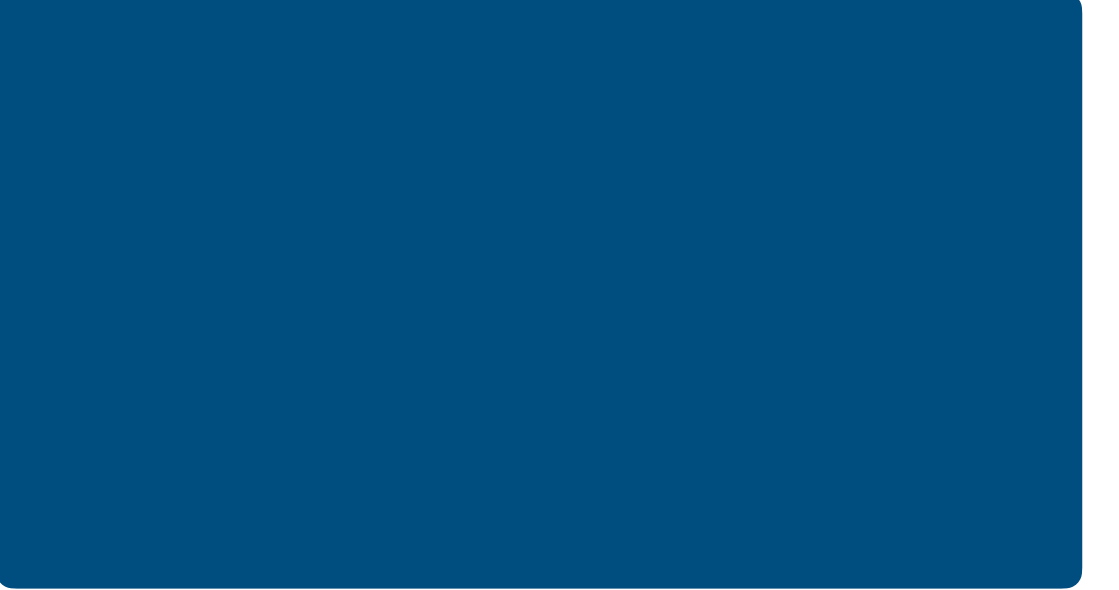

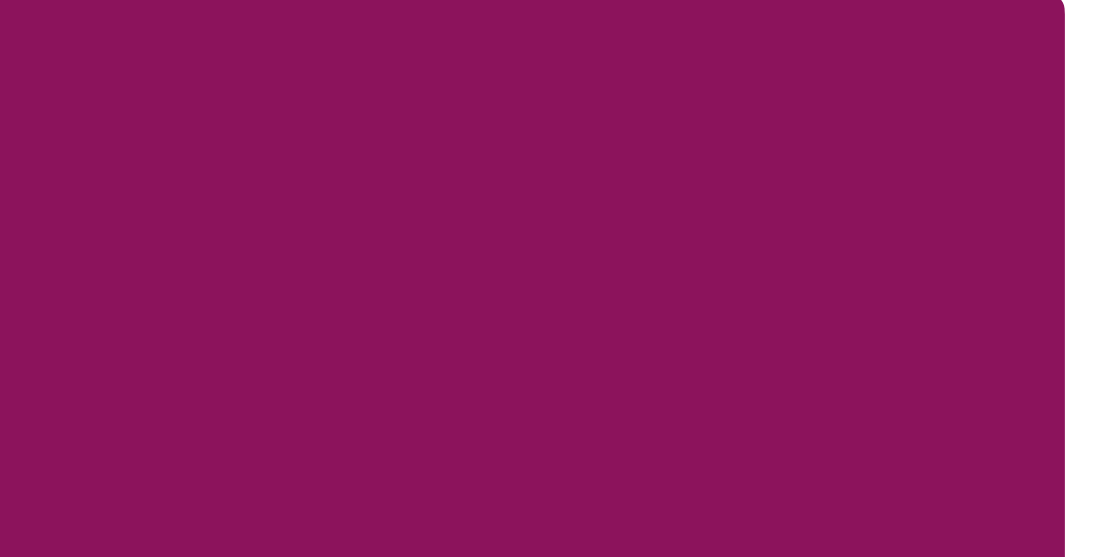

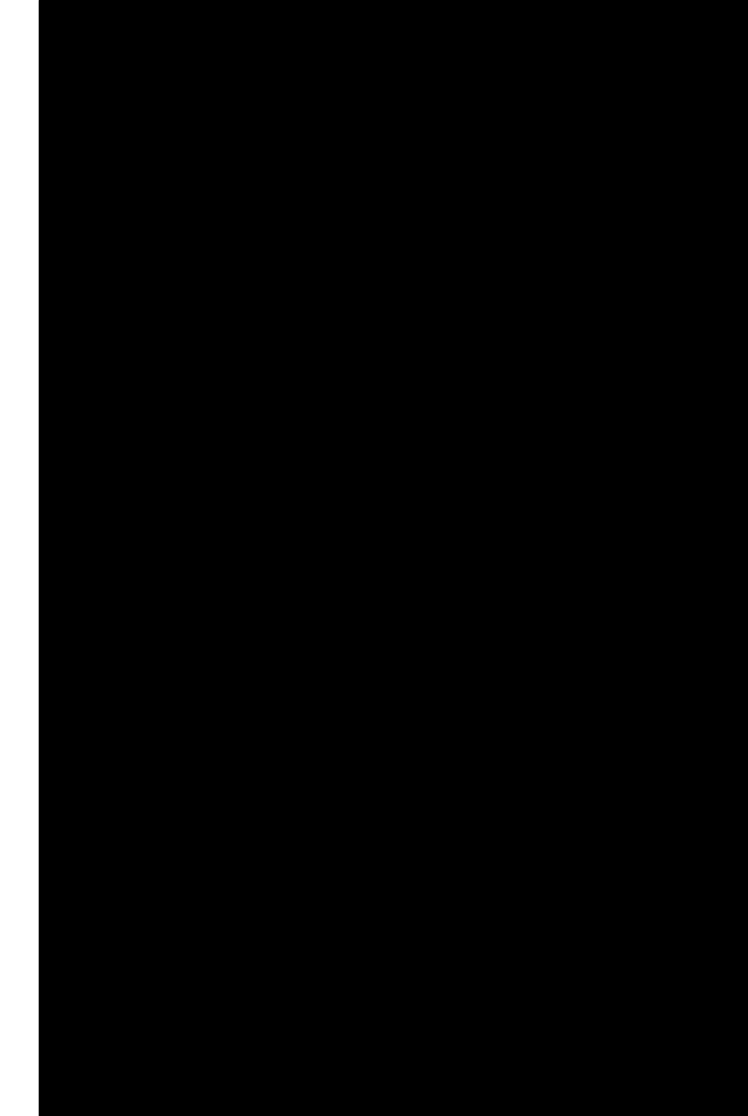

#### Websites

#### sqlite3 FILENAME

#### What data is in our database?

SELECT

LIMIT

OFFSET

WHERE

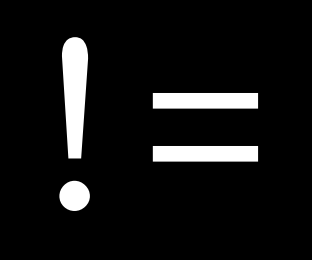

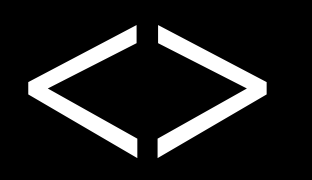

#### NOT

Style

## SELECT "title" FROM "longlist" WHERE "author" = 'Fernanda Melchor';

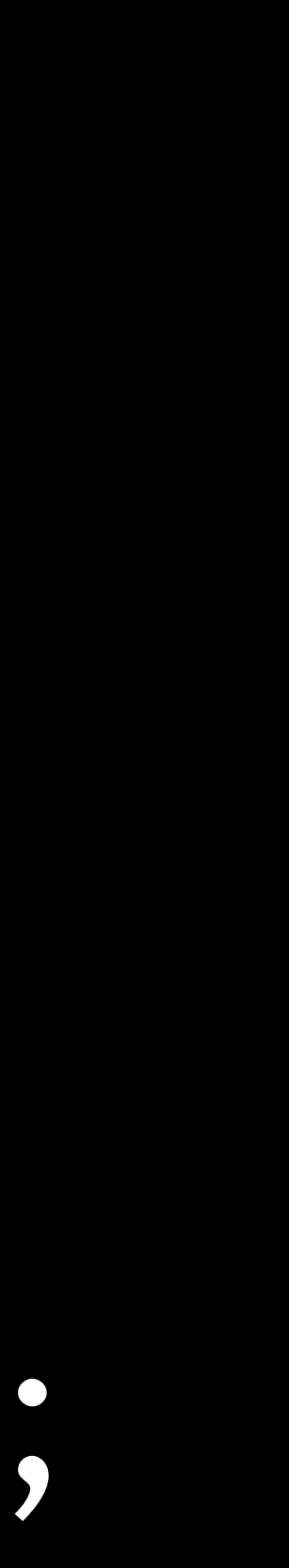

## SELECT "title" FROM "longlist" WHERE "author" = 'Fernanda Melchor';

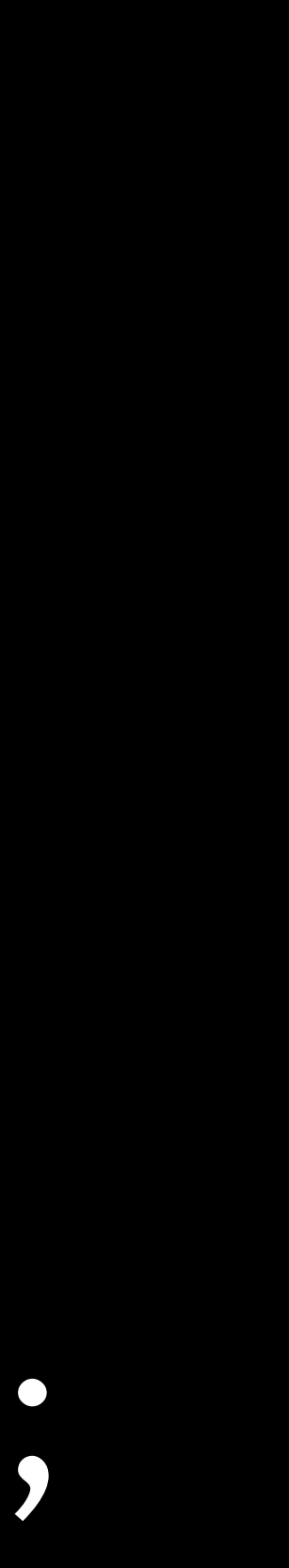

## SELECT "title" FROM "longlist" WHERE "author" = 'Fernanda Melchor';

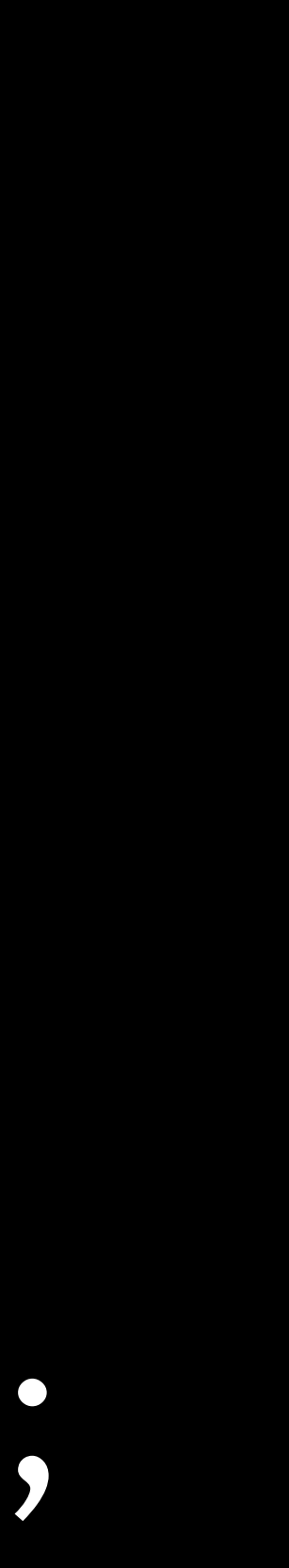

#### NULL

## IS NULL IS NOT NULL

LIKE

#### $\frac{0}{0}$

AND OR  $\bigodot$ 

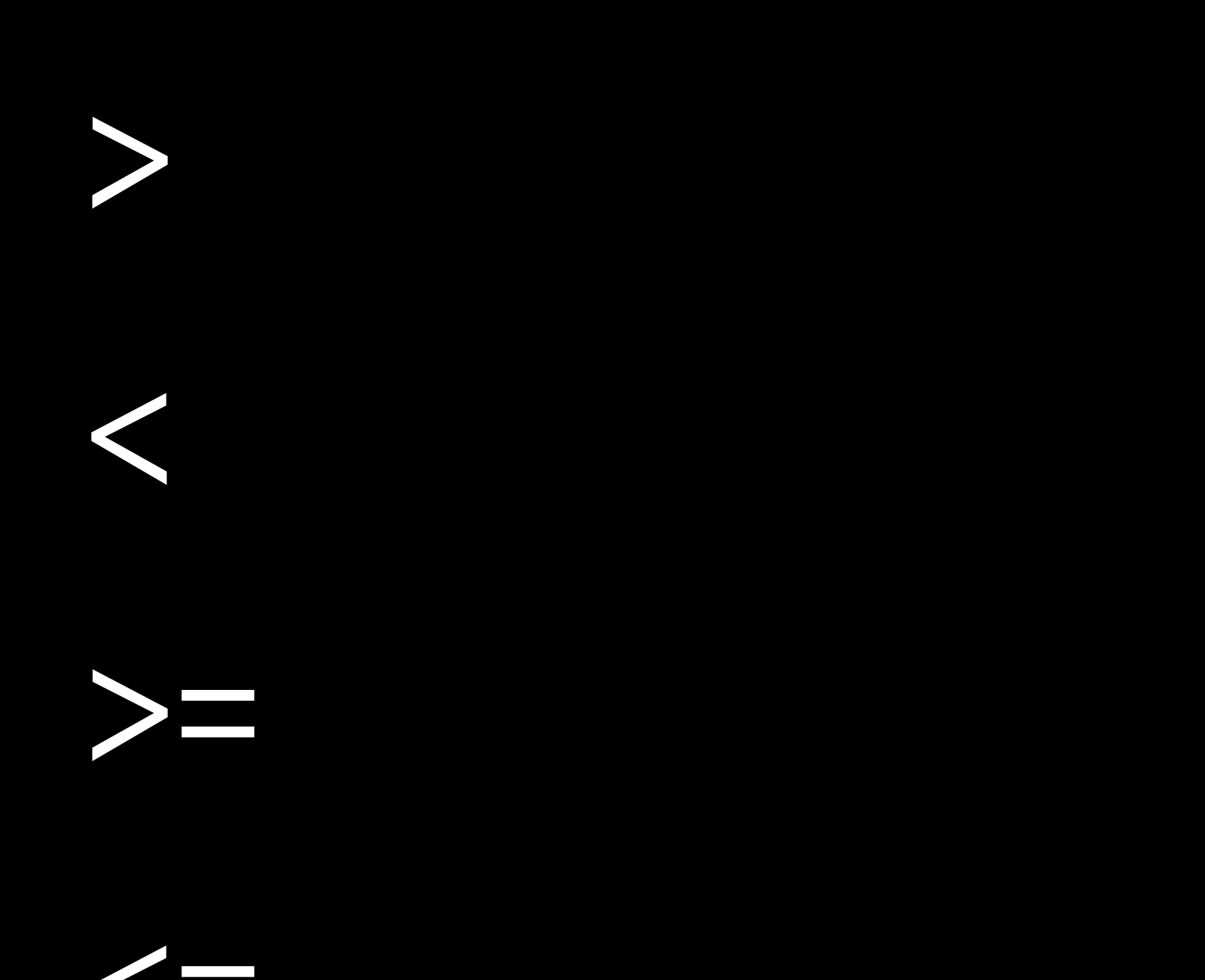

#### BETWEEN ... AND

#### ORDER BY

## ORDER BY … ASC ORDER BY … DESC

COUNT AVG MIN MAX SUM

#### ROUND

DISTINCT

## . quit

#### SELECT column FROM table;

## SELECT COUNT(column) FROM table;

## SELECT AVG(column) FROM table;

SELECT column FROM table WHERE condition;

## SELECT column FROM table WHERE  $colum = value;$

## SELECT column FROM table WHERE column LIKE pattern;

## SELECT column FROM table WHERE condition0 AND condition1;

## SELECT column FROM table WHERE condition0 OR condition1;

SELECT column FROM table WHERE condition ORDER BY column;

SELECT column FROM table WHERE condition ORDER BY column LIMIT number;

# Databases with SQL Introduction to

Querying